## **Оценка качества выполнения упражнений на компьютерном тренажере перегрузочной машины с использованием нечетких множеств**

# **Р.А. Файзрахманов, И.С. Полевщиков**

Статья посвящена разработке нового алгоритма оценки выполнения обучаемым упражнения на компьютерном тренажере перегрузочной машины. Рассмотрены такие аспекты, как проблема обучения операторов перегрузочных машин, разработка структуры упражнения для автоматизированного обучения операторов перегрузочных машин, критерии выполнения упражнения на компьютерном тренажере перегрузочной машины, вычисление коэффициента усвоения с использованием нечеткого вывода, алгоритм выполнения упражнения.

Работа выполнена при финансовой поддержке Минобрнауки РФ (договор № 13.G25.31.0093) в рамках реализации Постановления Правительства РФ № 218 «О мерах государственной поддержки развития кооперации российских высших учебных заведений и организаций, реализующих комплексные проекты по созданию высокотехнологичного производства»

Ключевые слова: перегрузочная машина, компьютерный тренажер, автоматизированное обучение, коэффициент усвоения, нечеткий вывод.

## **Проблема обучения операторов перегрузочных машин**

По данным исследований, именно нехватка высококвалифицированных рабочих заняла первое место в ряду проблем, мешающих развитию экономики России в ряде отраслей. В первую очередь в транспорте, оборонной промышленности, энергомашиностроении и строительстве [1, 2].

Наиболее тяжелые и трудоемкие работы в данных отраслях связаны с перемещением грузов. Такие работы выполняются с использованием перегрузочных машин, которые представляют собой дорогостоящее и опасное оборудование, имеющее специфические технические характеристики (динамические свойства, габариты и т.д.).

Традиционным методом обучения операторов перегрузочных машин являются упражнения на реальном оборудовании. Однако при обучении на реальных перегрузочных машинах возникают трудности в реализации таких важных принципов обучения, как поэтапность и непрерывность, нет объективного контроля и самоконтроля корректности действий обучаемого [3]. Ограничено время тренировок, недопустима самоподготовка и повышена вероятность создания аварийных ситуаций. Для обучения из производственного технологического процесса отвлекается высокопроизводительная техника, которая в процессе обучения изнашивается, дополнительно расходуется электроэнергия.

С целью устранить существенные недостатки обучения операторов перегрузочных машин создаются тренажеры. На тренажерах возможна имитация работы на дорогостоящих, сложных и опасных установках, тренировка на которых связана с определенным риском, особенно в начальный период обучения [4, 5].

Впервые в мировой и отечественной практике разработку электронных тренажеров для подготовки крановщиков начали в 1971 году сотрудники кафедры вычислительной техники и автоматического управления Пермского политехнического института (в настоящее время кафедра информационных технологий и автоматизированных систем Пермского национального исследовательского политехнического университета) [3, 6].

Эффективность процесса подготовки крановщиков с использованием электронного тренажера достигалась за счет улучшения процесса обучения, четкого дозирования заданий в сочетании с нарастанием их трудностей, максимального использования принципов контроля и самоконтроля. Важным преимуществом обучения на электронных тренажерах, по сравнению с традиционными методами обучения, стала возможность использовать объективные критерии при оценке знаний, умений и навыков обучаемых.

Однако электронные тренажеры обладали и существенными недостатками. Вопервых, в данных тренажерах основные допущения были связаны со сведением пространственной картины рабочей обстановки к плоскостному ее изображению, а также с неподвижным рабочим местом обучаемого. В связи с этим при упражнениях на тренажере не осуществлялась объемная визуальная оценка обстановки и положения рабочего органа машины с грузом, а вестибулярный аппарат учащегося не участвовал в чувственном отражении вращательного движения. Во-вторых, многие предложенные разработчиками методы и приемы обучения и управления ходом тренировки обучаемого не были применены ввиду их сложной реализации на элементной базе того времени.

Компьютерные тренажеры, широко распространенные в настоящее время для профессионального обучения в различных отраслях, позволили, сохранив преимущества электронных тренажеров, устранить их основные недостатки.

В работе [7] были рассмотрены основные особенности компьютерных тренажеров, показывающие их эффективность по сравнению с другими тренажерами:

1. высокий уровень соответствия (подобия) синтезируемого изображения оригиналу (благодаря использованию 3D-графики);

2. высокий уровень соответствия синтезируемого звукового окружения;

3. адекватная математическая модель оборудования и процессов;

и т.д.

Достаточно большое количество работ посвящено разработке компьютерных тренажеров [8 - 13], в том числе и для обучения операторов перегрузочных машин. Однако, недостаточно исследованным остается вопрос, какие критерии необходимо вычислять при выполнении обучаемыми упражнений на компьютерных тренажерах перегрузочных машин, и каким образом на, основании данных критериев, оценить текущий уровень усвоения обучаемыми ЗУН.

# **Разработка структуры упражнения для автоматизированного обучения операторов перегрузочных машин**

Проанализировав работы, посвященные разработке компьютерных тренажеров для различных отраслей экономики [8-13], профессиональной педагогике [4, 14], а также особенности работы на перегрузочных машинах [3, 6], можно предложить следующую структуру упражнения для компьютерного тренажера перегрузочной машины.

Каждое упражнение на компьютерном тренажере операторов перегрузочной машины должно соответствовать определенной технологической операции. Например, для перегрузочной машины специального назначения, о которой будет более подробно сказано ниже, такими технологическими операциями являются «Погрузка», «Разгрузка», и т.п. Любое упражнения можно представить как множество учебных задач, выполняющихся в определенной последовательности. Причем для упражнения, соответствующего определенной технологической операции, учебные задачи могут отличаться в зависимости от роли обучаемого (наиболее типичными ролями при обучении работе на перегрузочной машине являются крановщик и стропальщик). Для каждой учебной задачи характерно:

1. название;

2. требуемые от обучаемого действия;

3. наблюдаемый результат действий обучаемого, в случае правильного выполнения обучаемым действий;

4. сообщения (в звуковой и текстовой форме) в случае неправильного выполнения обучаемым действий;

5. критерии, вычисляемые при выполнении учебной задачи, на основании которых происходит оценка уровня усвоения обучаемым ЗУН в ходе выполнения упражнения.

Структуру упражнения удобно представить в виде таблицы. Приведем в качестве примера часть такой таблицы для упражнения «Погрузка» компьютерного тренажера перегрузочной машины специального назначения (таблица 1).

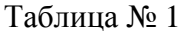

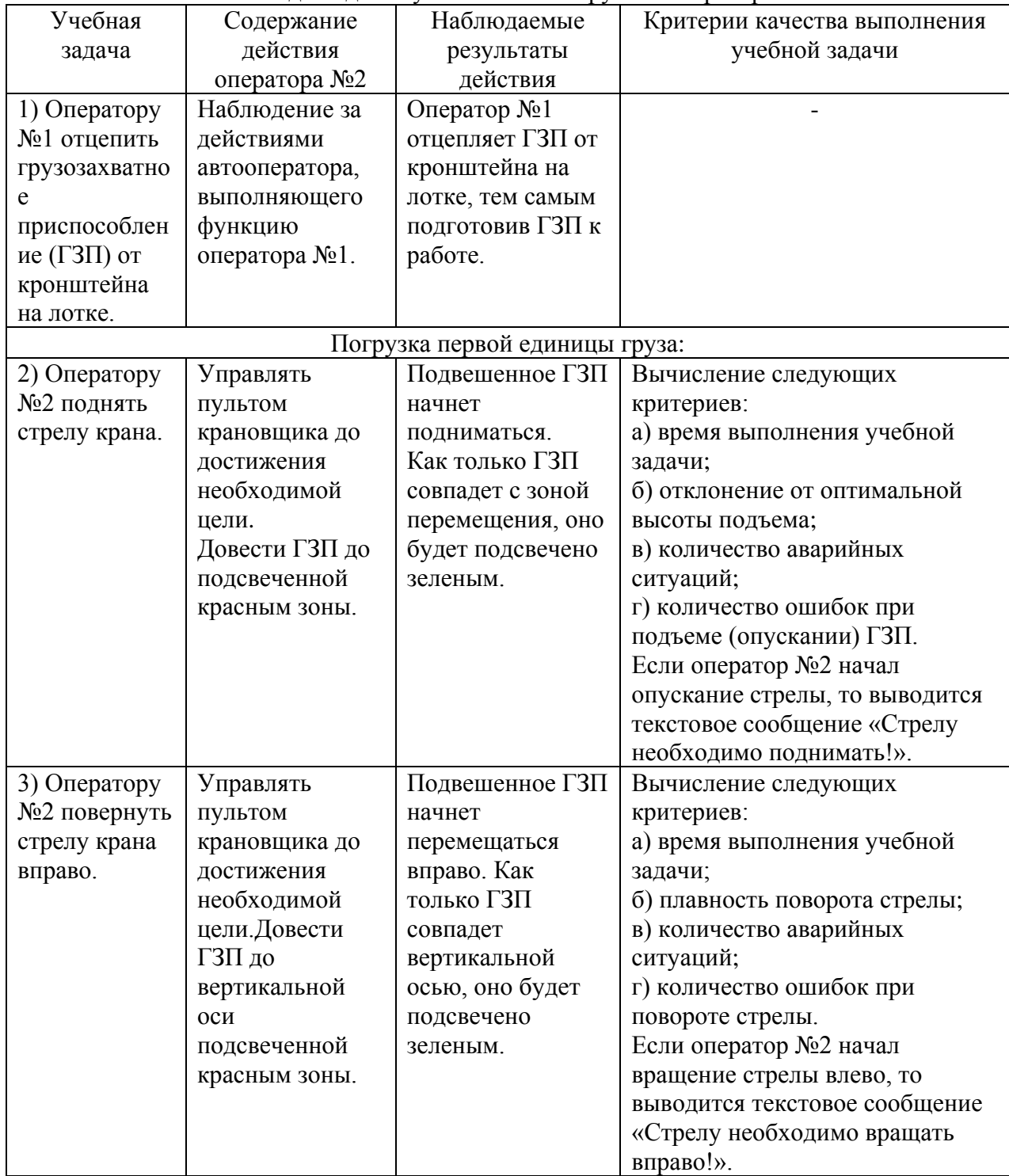

Учебные задачи для изучения ТО «Погрузка» оператором №2

Данный тренажер разрабатывается в рамках НИР № 2010/293 от 19 августа 2010 г. по теме «Создание высокотехнологичного машиностроительного производства на основе современных методов проектирования изделий и гибких производственных процессов прецизионной обработки металлов» раздела «Исследование форм и методов организации обучения с использованием высокоинтеллектуальных технических средств. Разработка высокоинтеллектуальных технических средств, создание тренажерных комплексов, интерактивных электронных технических руководств», выполняемых для ОАО «Мотовилихинские заводы» (г. Пермь).

## **Критерии выполнения упражнения на компьютерном тренажере перегрузочной машины**

Основным исполнителем перегрузочных работ является машинист крана, который посредством органов управления оказывает регулирующее воздействие на машину, задавая ей определенный режим [3].

Проанализировав особенности работы крановщика [3, 6], можно выделить следующие критерии для его обучения на компьютерном тренажере:

1. Точность установки груза (*toch* ). Точностью установки груза считается отклонения груза относительно центра специальной площадки. Измеряется в % от радиуса платформы.

2. Время выполнения учебной задачи (*t* ). Измеряется в секундах. Время выполнения учебной задачи должно быть минимальным. Для каждой учебной задачи значения оценки качества по критерию времени свои.

3. Отклонение от оптимальной высоты подъема (*otkl<sub>vys</sub>*). Отклонением от оптимальной высоты подъема считается разница между достигнутой высотой и центром подсвеченной зоны. Измеряется в метрах.

4. Плавность поворота стрелы (  $pl_{\text{now}}$  ). Плавностью поворота стрелы считается угол отклонения груза от вертикальной оси стрелы. Измеряется в градусах.

5. Количество аварийных ситуаций  $(k_m)$ . Аварийной ситуацией считается какоелибо столкновение, которое возникает при работе на реальном оборудовании. Например, для тренажера перегрузочной машины специального назначения такими ситуациями являются столкновения грузозахватного приспособления (ГЗП) или единицы груза с оператором, самой перегрузочной машиной, другими единицами груза.

6. Количество ошибок при повороте стрелы  $(k_{\text{nov}})$ . Ошибкой при повороте стрелы считается поворот стрелы в неверном направлении.

7. Количество ошибок при подъеме (опускании) ГЗП ( *pod k* ). Данной ошибкой считается подъем (опускание) ГЗП в той ситуации, когда необходимо выполнять опускание (подъем) ГЗП.

Данные критерии вычисляется отдельно для каждой учебной задачи, для которой они характерны (например, как было показано в таблице 1, для учебной задачи №2 характерны критерии «Время выполнения учебной задачи», «Отклонение от оптимальной высоты подъема», «Количество аварийных ситуаций», «Количество ошибок при подъеме (опускании) ГЗП»).

#### **Вычисление коэффициента усвоения с использованием нечеткого вывода**

Проблему автоматизированной оценки выполнения упражнений на компьютерном тренажере перегрузочных машин можно отнести к слабо формализуемым. Имеет место неопределенность, связанная с тем, каким образом связать вычисленные критерии с показателем успешности овладения учебным материалом (значения которого затем будет легко подвергнуть статистической обработке). В качестве такого показателя можно принять коэффициент усвоения, измеряемый от 0 до 1 [4].

Как известно, если при решении некоторой задачи имеет место неопределенность, то полезно использовать процедуру нечеткого вывода [15]. Информацией, которая поступает на вход системы нечеткого вывода, являются измеренные некоторым образом входные переменные. Эти переменные соответствуют реальным переменным процесса управления. Информация, которая формируется на выходе системы нечеткого вывода, соответствует выходным переменным, которыми являются управляющие переменные процесса управления.

Используем в качестве алгоритма нечеткого вывода алгоритм Мамдани. получивший наибольшее применение в системах нечеткого вывода [15]. Рассмотрим особенности этапов данного алгоритма в применении к компьютерному тренажеру перегрузочной машины:

### 1. Формирование базы правил систем нечеткого вывода

В данном случае база правил систем нечеткого вывода предназначена для формального представления знаний экспертов о переходе от значений критериев к коэффициенту усвоения. В системах нечеткого вывода используются правила нечетких продукций, в которых условия и заключения сформулированы в терминах нечетких лингвистических высказываний.

База правил представляется в форме структурированного текста:

ПРАВИЛО 1: ЕСЛИ «Условие 1» ТО «Заключение 1»

ПРАВИЛО 2: ЕСЛИ «Условие 2» ТО «Заключение 2»...

Например, для учебной задачи №2 из таблицы 1, для критерия времени выполнения учебной задачи базу правил можно сформировать следующим образом:

ПРАВИЛО 1: ЕСЛИ «время выполнения залачи минимальное» ТО «коэффициент усвоения отличный»

ПРАВИЛО 2: ЕСЛИ «время выполнения задачи небольшое» ТО «коэффициент усвоения хороший»

ПРАВИЛО 3: ЕСЛИ «время выполнения задачи большое» ТО «коэффициент усвоения удовлетворительный»

ПРАВИЛО 4: ЕСЛИ «время выполнения задачи очень большое» ТО «коэффициент усвоения неудовлетворительный»

В системах нечеткого вывода лингвистические переменные, которые используются в нечетких высказываниях подусловий правил нечетких продукций, называют входными лингвистическими переменными, а переменные, которые используются в нечетких высказываниях подзаключений правил нечетких продукций, часто называют выходными лингвистическими переменными.

Для построения функций принадлежности входных и выходных лингвистических переменных будем использовать трапециевидную функцию принадлежности. являюшуюся одной из наиболее распространенных [15].

Пример функции принадлежности для термов входной лингвистической переменной «время выполнения задачи» для учебной задачи №2 (таблица 1) представлен в таблице 2. Параметры а и *d* характеризуют нижнее основание трапеции, а параметры *b* и *c* - верхнее основание.

# Таблица № 2

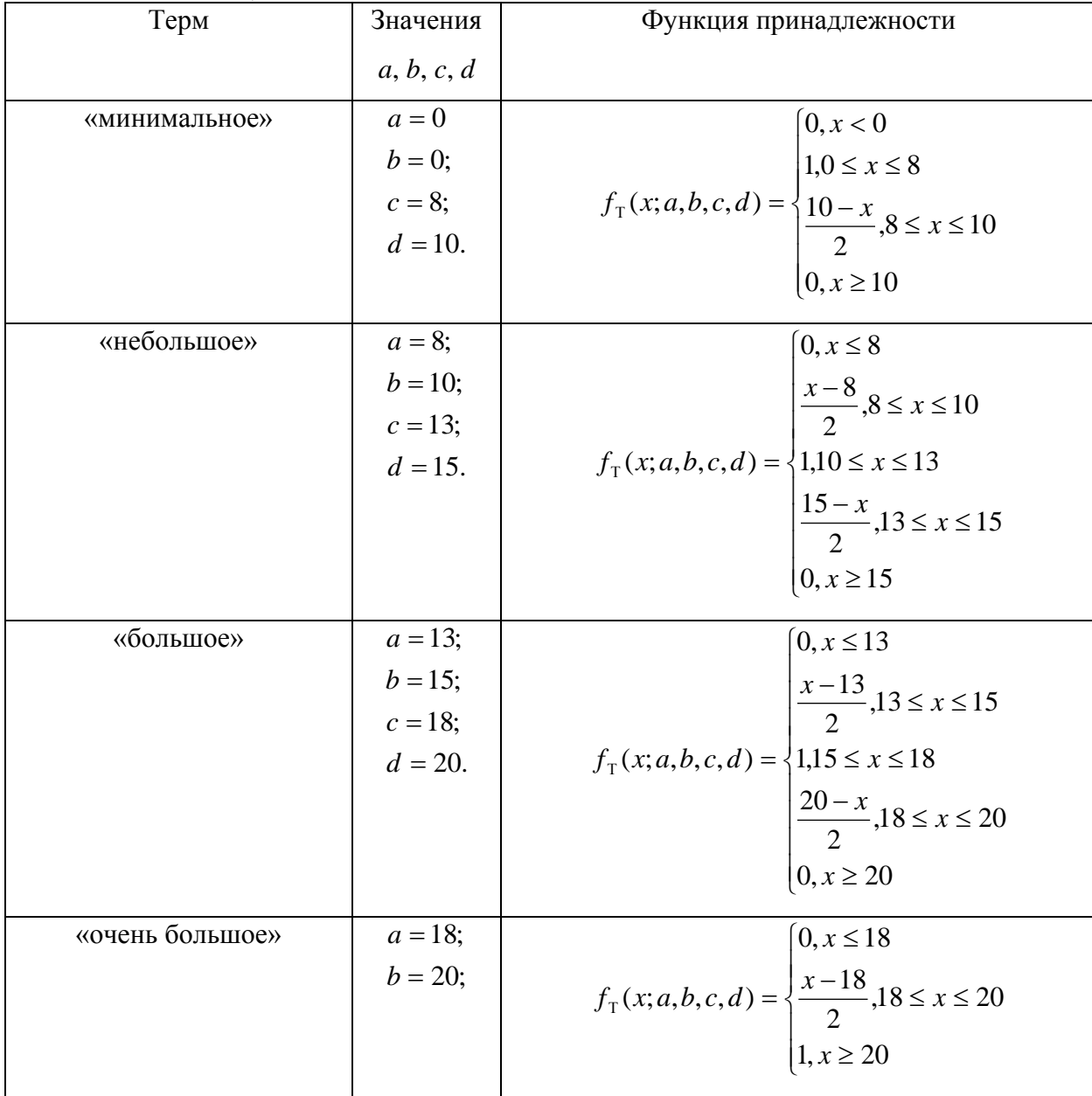

Функции принадлежности для термов входной лингвистической переменной «время выполнения задачи», заданные аналитически

Пример функции принадлежности для термов выходной лингвистической переменной «коэффициент усвоения» для учебной задачи №2 (таблица 1) представлен в таблице 3.

## Таблина № 3

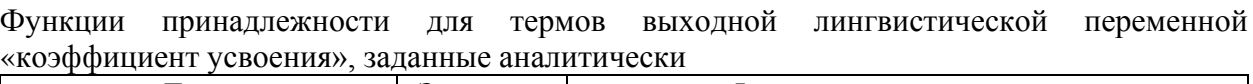

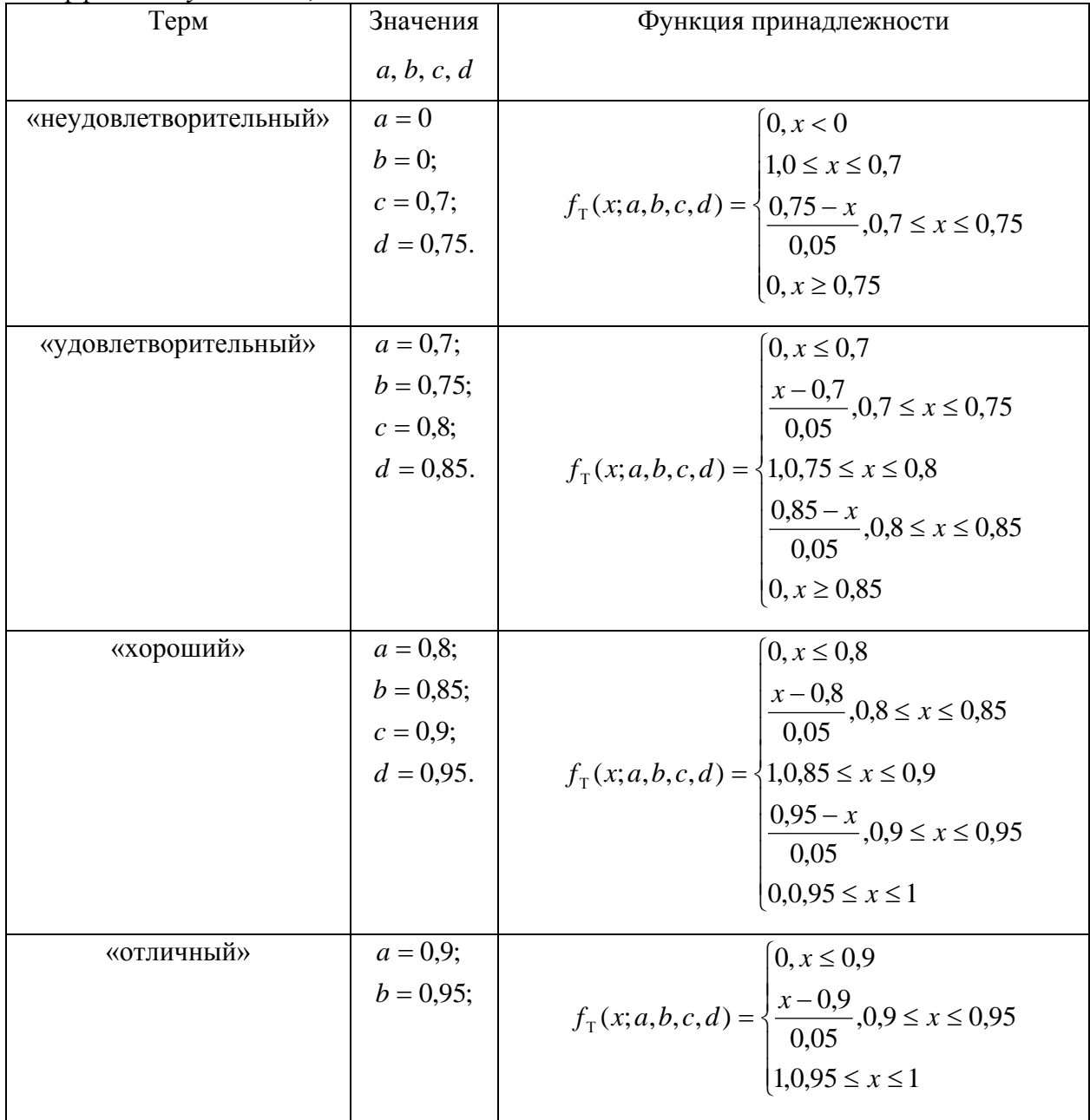

#### 2. Фаззификация входных переменных

Целью этапа фаззификации является установление соответствия между конкретным (обычно численным) значением отдельной входной переменной системы нечеткого вывода и значением функции принадлежности соответствующего ей терма входной лингвистической переменной.

Предположим, что обучаемый выполнил учебную задачу из предыдущего примера за 9 секунд. Тогда в результате этапа фаззификации получаем значение степени истинности для терма «минимальное», равное 0,5, и значение степени истинности для терма «небольшое», равное 0,5.

#### 3. Агрегирование подусловий в нечетких правилах продукций

Представляет собой процедуру определения степени истинности условий по каждому из правил системы нечеткого вывода. Для нахождения степени истинности условий каждого из правил нечетких продукций используются парные нечеткие

логические операции. Те правила, степень истинности условий которых отлична от нуля, считаются активными и используются для дальнейших расчетов.

В рассматриваемом примере этап агрегирования тривиален и оставляет без изменений степени истинности, равные 0,5. Активными являются правила №1 и №2.

#### 4. Активизация или композиция подзаключений в нечетких правилах продукций

Представляет собой процесс нахождения степени истинности каждого из подзаключений правил нечетких продукций. В рассматриваемом примере все весовые коэффициенты правил равны 1 (по умолчанию), поэтому процесс активизации приводит к двум нечетким множествам, функции принадлежности которых, с учетом значений степени истинности, полученным на предыдущем этапе, равны:

$$
f_1(x) = \min\left\{\n\begin{cases}\n0, x \le 0, 8 \\
x - 0, 8 \\
0, 05 \\
1, 0, 85 \le x \le 0, 9 \\
\hline\n0, 05\n\end{cases}\n\right\}, 0, 8 \le x \le 0.85\n\tag{0.5}
$$
\n
$$
f_2(x) = \min\left\{\n\begin{cases}\n0, x \le 0, 9 \\
x - 0, 9 \\
0, 05\n\end{cases}\n\right\}, 0, 9 \le x \le 0, 95; 0, 5\n\end{cases}
$$
\n
$$
f_2(x) = \min\left\{\n\begin{cases}\n0, x \le 0, 9 \\
x - 0, 9 \\
0, 05 \\
1, 0, 95 \le x \le 1\n\end{cases}\n\right\}
$$

## 5. Аккумуляция заключений нечетких правил продукций

Представляет собой процесс нахождения функции принадлежности для каждой из выходных лингвистических переменных. Осуществляется по формуле для объединения нечетких множеств, соответствующих термам подзаключений, относящихся к одним и тем же выходным лингвистическим переменным. В рассматриваемом примере в результате аккумуляции получаем объединение нечетких множеств:  $\mu(x) = \max\{f_1(x); f_2(x)\}\$ 

## 6. Лефаззификация выходных переменных

Представляет собой процедуру или процесс нахождения обычного (не нечеткого) значения для каждой из выходных лингвистических переменных.

Тралиционно используемым метолом лефаззификации является метол центра тяжести. Центр тяжести рассчитывается по формуле:

$$
y = \frac{\int_{\frac{Min}{Max}}^{Max} x \cdot \mu(x) dx}{\int_{\frac{Min}{Min}}^{Max} \mu(x) dx},
$$

где у — результат дефаззификации;  $x$  — переменная, соответствующая выходной лингвистической переменной,  $u(x)$  — функция принадлежности нечеткого множества, соответствующего выходной переменной после этапа аккумуляции; Min и Max - левая и правая точки интервала носителя нечеткого множества рассматриваемой выходной переменной.

## **Алгоритм выполнения упражнения**

Предложенный алгоритм выполнения упражнения обучаемым на компьютерном тренажере перегрузочной машины представлен на рис. 1 в виде блок-схемы.

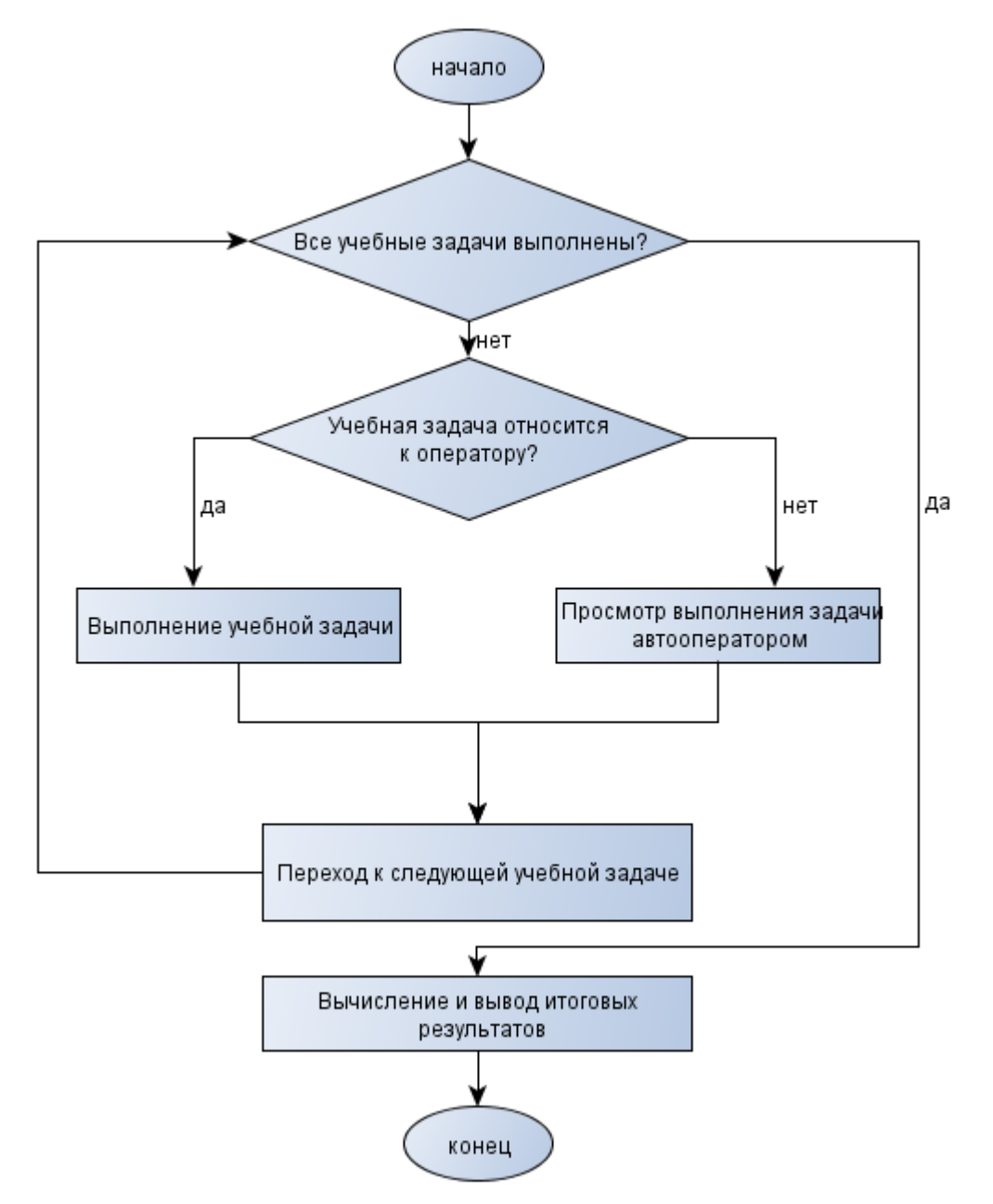

Рис. 4 – Алгоритм выполнения упражнения обучаемым.

В процессе выполнения обучаемым учебной задачи в роли определенного оператора, автоматически вычисляются некоторые критерии, соответствующие данной учебной задачи, и сохраняются в базе данных. Каждому вычисленному критерию, с помощью процедуры нечеткого вывода, ставится в соответствие определенное значение коэффициента усвоения. После выполнения упражнения, подсчитывается среднее арифметическое коэффициентов усвоения для каждого критерия и комплексная оценка, равная среднему арифметическому всех коэффициентов усвоения (вычисление среднего арифметического является корректным в данном случае, т.к. для коэффициента усвоения использована шкала отношений [16]). Если обучение проводится без инструктора, то компьютерный тренажер, в зависимости от значения среднего арифметического по каждому критерию или комплексной оценки принимает итоговое решение о том, освоил ли обучаемый ЗУН на требуемом уровне в ходе выполнения упражнения. Например, в качестве такого значения можно принять коэффициент усвоения не меньше 0,7 [4]. Если же обучение проводится с инструктором, то итоговое решение принимает инструктор, на основании вычисленных оценок, а также детального отчета о выполнении упражнения обучаемым, формируемого тренажером.

#### Заключение

Таким образом, в ходе исследования были решены следующие задачи:

1. Рассмотрены недостатки обучения операторов перегрузочных машин с использованием упражнений на реальном оборудовании и упражнений на существующих электронных и компьютерных тренажерах.

2. Предложена структура упражнения на тренажере перегрузочной машины.

3. Предложены типовые объективные критерии выполнения упражнения на компьютерном тренажере перегрузочной машины при обучении крановщика, такие как точность установки груза, время выполнения учебной залачи и т.п.

4. Предложен алгоритм вычисления коэффициента усвоения. Новизна данного алгоритма заключается в использовании нечеткого вывода для вычисления коэффициента усвоения на основе значений типовых критериев.

5. Предложен новый алгоритм выполнения типового упражнения обучаемым на компьютерном тренажере, опирающийся на разработанный алгоритм вычисления коэффициента усвоения.

#### Список литературы

1. Кречетников А. России не хватает квалифицированных рабочих [Электронный  $\frac{1}{2}$ «ИноСМИ.RU». pecypcl Интернет-проект Режим доступа: http://inosmi.ru/russia/20120331/189546142 (доступ свободный) – Загл. с экрана. – Яз. рус. (Дата обращения: 29.05.2012).

2. Санкт-Петербургу нужны квалифицированные рабочие по 85 специальностям [Электронный ресурс] // ООО «Сеть порталов «Человеческие ресурсы». – Режим доступа: http://www.rhr.ru/index/news.10946.0.html (доступ свободный) – Загл. с экрана. – Яз. рус.. (Дата обращения: 29.05.2012).

3. Тер-Мхитаров М.С. Оператор перегрузочных машин. – Пермь: Кн. изд-во, 1982.  $-140$  c.

4. Профессиональная педагогика: Учебник для студентов, обучающихся по педагогическим специальностям и направлениям. Под ред. С.Я. Батышева, А.М. Новикова. Издание 3-е, переработанное. М.: ЭГВЕС, 2009. – 456 с.

5. Бродский С. Ф. Методика внутрифирменного производственного обучения персонала с использованием компьютерного тренажера-имитатора: На примере нефтяной отрасли Республики Татарстан: автореф. дис. ... канд. пед. наук: 13.00.02. – Казань, 2004.

6. Щемелева Т. К. Дидактические условия применения электронного тренажера на уроках производственного обучения операторов грузоподъемных машин: автореф. дис. ... канд. пед. наук: 13.00.02. - Казань, 1987.

7. Гаммер М. Д. Разработка системы автоматизированного проектирования компьютерных имитационных тренажеров: дис. ... канд. тех. наук: 05.13.12. - Тюмень, 2007.

8. Заявка на изобретение. Способ автоматизированного обучения и оценки уровня подготовки экипажей и тренажер для его осуществления. / Богданов С.Н.; Гусев Ю.К.; Казанджи А.М.; Морозов В.Н.; Пиктурно В.Ю.; Сойтанен Ю.Е.; Щербакова И.Н.; Ямковой С.К. (RU). - №2063651; Заявл. 19.05.1993; Регистр. 10.07.1996.

9. ЦНТУ Динамика. Авиационные тренажеры [Электронный ресурс]. – Режим доступа: http://dinamika-avia.ru (доступ свободный) – Загл. с экрана. – Яз. рус. (Дата обращения: 29.05.2012).

10. Свидетельство об официальной регистрации программ для ЭВМ №2009611425. Автоматизированная система обучения «Машинист крана» / Ахмадеев Ф.И., Петров М.Ю., Протопопов А.В. (RU). - № 2009610148; Заявл.19.01.2009;Регистр. 13.03.2009.

11. Файзрахманов Р.А., Курушин Д.С., Рустамханова Г.И., Слаутин Ю.А., Полевщиков И.С. Разработка требований к составлению тестовых вопросов для курсантов, обучающихся на тренажерном комплексе // Вестник ПГТУ. Электротехника, информационные технологии, системы управления. - 2011. - №5. - С. 161-167.

12. Файзрахманов Р.А., Бакунов Р.Р., Мехоношин А.С. Создание трехмерных моделей для системы визуализации тренажерного комплекса // Вестник ПГТУ. Электротехника, информационные технологии, системы управления. - 2011. - №5. - С. 62- 69.

13. Файзрахманов Р.А., Федоров А.Б. Разработка аппаратной части тренажера оператора портального крана // Вестник ПГТУ. Электротехника, информационные технологии, системы управления. - 2010. - №4. - С. 119-123.

14. Скрипкина М.А. Применение методологических подходов при разработке модели формирования графической компетенции курсантов военного вуза [Электронный ресурс] // «Инженерный Вестник Дона», 2010, №4. - Режим доступа: http://ivdon.ru/magazine/archive/n4y2010/257 (Доступ свободный) - Загл. с экрана. - Яз.рус

15. Леоненков А. В. Нечеткое моделирование в среде MATLAB и fuzzyTECH. СПб.: БХВПетербурr, 2005. – 736 с.: ил.

16. Новиков Д.А. Статистические методы в педагогических исследованиях (типовые случаи). М.: МЗ-Пресс, 2004. – 67 с.